# **Página de ajuda da função** *ontogenizar*

Função para a organização e classificação de informação coletada e armazenada em diversos formatos de vídeo digital.

#### **Description:**

A função "ontogenizar" é uma função simples para a organizar informação de vídeo. Produz um dataframe (guardado em um output.txt) com os arquivos organizados cronologicamente, em dias, semanas, meses e anos. Também cria uma pasta, no diretório indicado pelo usuário, com os arquivos organizados conforme o recorte temporal pré-definido por ele nos argumentos.

#### **Usage:**

ontogenizar (in\_fol="C:/Users/Fulano/Downloads/Macaco\_fulano", out fol= "C:/Users/Fulano/Downloads/Output", db= "2013-04-17", unit= "month", period= 3, subject= "Ind\_X")

#### **Arguments:**

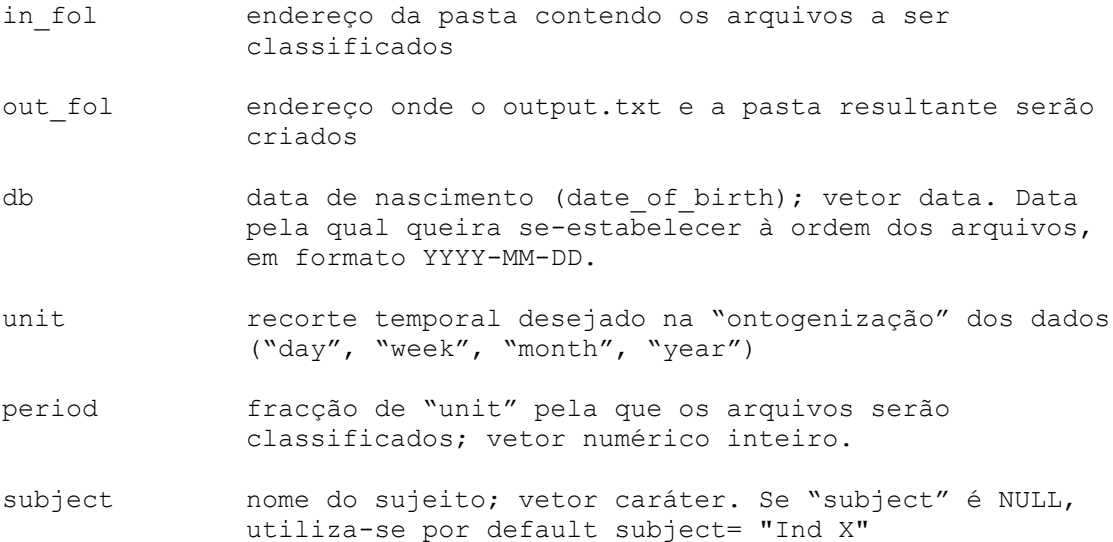

#### **Details:**

A função foi criada para ser usada em sistema operacional Windows. As pastas (in fol e out fol) devem ser caminhos válidos, com o formato de barra de Windows (/). Se o usuário quer classificar seus dados por vários períodos, basta rodar a função várias vezes modificando os argumentos "unit" e "period".

Se o usuário especifica valores de "unit" e "period" inexistentes na pasta de origem (in\_fol) a função criará uma pasta nomeada pelo recorte temporal, porém vazia.

#### **Value:**

comp1 : retorna um data.frame com as seguintes informações: nome, nascimento, arquivos, lista.data, id.dia, id.sem, id.mes, id.ano. Esse df é copiado na pasta de saída (out\_fol), determinada pelo usuário.

comp2 : gera uma pasta, classificada conforme a unidade ("day", "week", "month" ou "year")escolhida pelo usuário.

## **Warning:**

Se a pasta criada por "unit" e "period" (e.g. 8 month) escolhidos pelo usuário já existe, o sistema devolve uma mensagem automática (e.g. 'Sofia 8 month' already exists).

Aviso de argumento faltante para in fol, out fol, db, period e unit. Todos eles são argumentos obrigatórios.

Caso argumento "unit" esteja mal escrito, o usuário será avisado.

Caso o argumento "period" não seja um número entero, o usuário será avisado.

Caso o argumento "subject" esteja faltando a função usará por default Ind\_X. Uma mensagem de aviso informará ao usuário.

### **Author(s):**

Irene Delval irenedelval@usp.br

## **See Also**:

difftime, [Date,](http://127.0.0.1:8680/help/library/base/help/Date) [POSIXlt,](http://127.0.0.1:8680/help/library/base/help/POSIXlt) [POSIXct](http://127.0.0.1:8680/help/library/base/help/POSIXct), seq

## **Examples:**

#1# Baixar todos os arquivos de exemplo embaixo. Salve todos eles em um mesmo diretório. Utilize o caminho para este diretório no argumento "in fol" dos exemplos e.g. ontogenizar(in fol="C:/Users/Fulano/Downloads/Macaco fulano"...)

#2# Escolha o local onde os arquivos serão "ontogenizados" e coloque o caminho a esse diretório no argumento "out\_fol".

#3# Escolha os valores dos argumentos obrigatórios db, unit, period. Por se tratar de um exemplo, também pode escolher o argumento "subject" que da sua preferência, ou deixar o default. (Normalmente o usuario saberá a identidade do indivíduo a "ontogenizar").

#4# Execute a função e veja a pasta de saída e o data.frame criado (output.txt).

```
#5# Repita os passos 1-4 as vezes que achar necessário, mudando os 
valores em unit e period.
##exemplo em meses:
ontogenizar (in_fol="C:/Users/Fulano/Downloads/Macaco_fulano", 
out fol= "C:/Users/Fulano/Downloads/Output", db= "2013-04-17", unit=
"month", period= 3, subject= "Irene")
##exemplo em semanas:
ontogenizar (in fol="C:/Users/Fulano/Downloads/Macaco fulano",
out fol= "C:/Users/Fulano/Downloads/Output", db= "2013-04-17", unit=
"week", period= 1, subject= "Irene")
##exemplo em ano:
ontogenizar (in_fol="C:/Users/Fulano/Downloads/Macaco_fulano", 
out fol= "C:/Users/Fulano/Downloads/Output", db= "2013-04-17", unit=
"ano", period= 1, subject= "Irene")
## exemplo Ind default:
ontogenizar (in_fol="C:/Users/Fulano/Downloads/Macaco_fulano", 
out fol= "C:/Users/Fulano/Downloads/Output", db= "2013-04-17", unit=
"ano", period= 2)
```